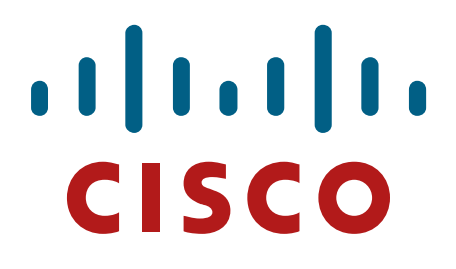

**Cisco Cloud Services Router 1000 Virtual** 

**FIPS 140-2 Non Proprietary Security Policy Level 1 Validation**

**Version 0.5**

**October 17, 2016**

# **Table of Contents**

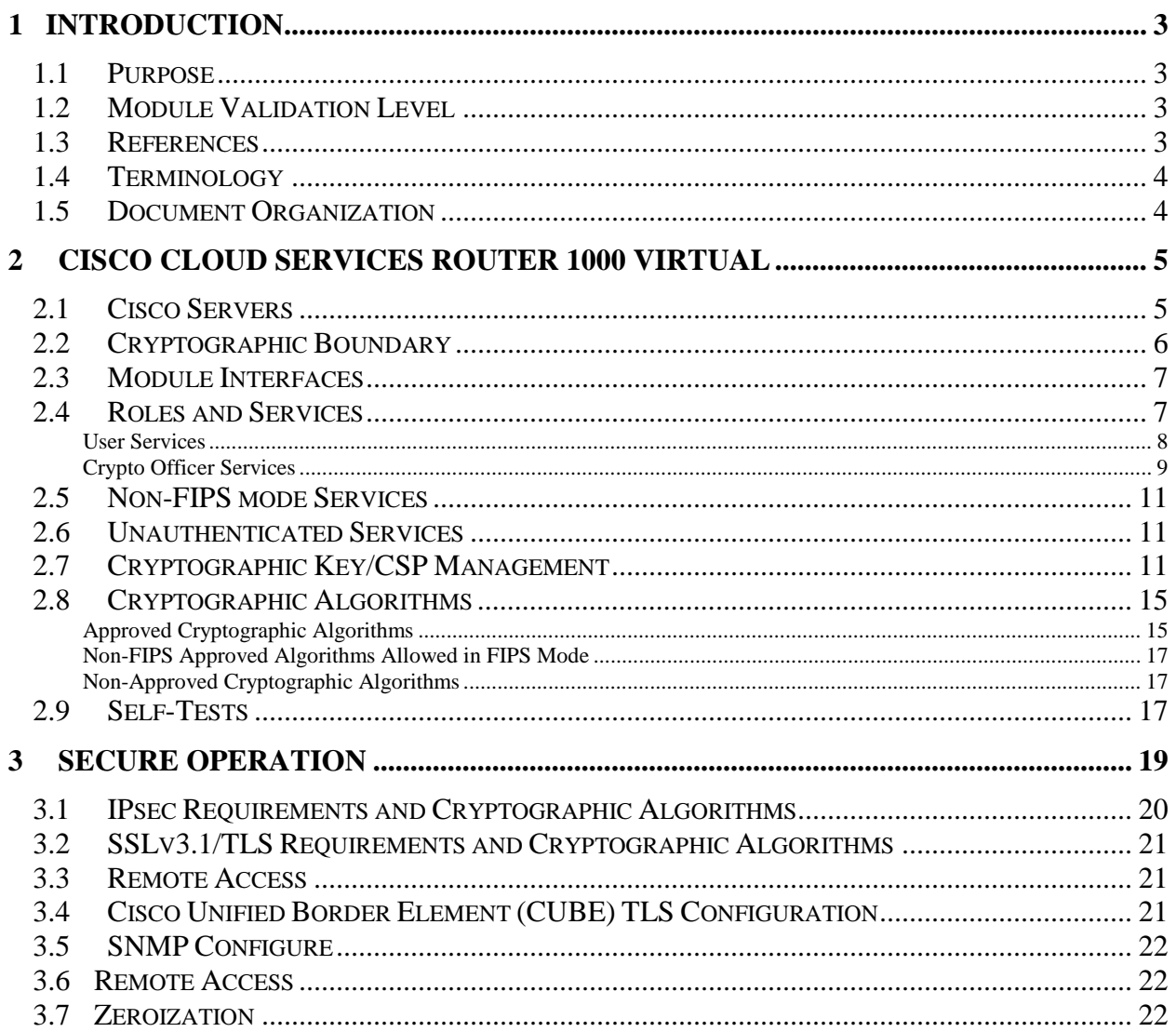

# <span id="page-2-0"></span>**1 Introduction**

### <span id="page-2-1"></span>1.1 Purpose

This is a non-proprietary Cryptographic Module Security Policy for the Cisco Cloud Services Router 1000 Virtual (CSR1000v) running Cisco IOS XE 3.16. This security policy describes how the module meets the security requirements of FIPS 140-2 Level 1 and how to run the module in a FIPS 140-2 mode of operation and may be freely distributed.

FIPS 140-2 (Federal Information Processing Standards Publication 140-2 — *Security Requirements for Cryptographic Modules*) details the U.S. Government requirements for cryptographic modules. More information about the FIPS 140-2 standard and validation program is available on the NIST website at [http://csrc.nist.gov/groups/STM/index.html.](http://csrc.nist.gov/groups/STM/index.html)

# <span id="page-2-2"></span>1.2 Module Validation Level

The following table lists the level of validation for each area in the FIPS PUB 140-2.

| No. | <b>Area Title</b>                                       | Level |
|-----|---------------------------------------------------------|-------|
|     | Cryptographic Module Specification                      |       |
|     | Cryptographic Module Ports and Interfaces               |       |
|     | Roles, Services, and Authentication                     |       |
|     | <b>Finite State Model</b>                               |       |
|     | <b>Physical Security</b>                                | N/A   |
| 6   | <b>Operational Environment</b>                          |       |
|     | Cryptographic Key management                            |       |
| 8   | Electromagnetic Interface/Electromagnetic Compatibility |       |
| Q   | Self-Tests                                              |       |
| 10  | Design Assurance                                        |       |
| 11  | Mitigation of Other Attacks                             | N/A   |
|     | <b>Overall module validation level</b>                  |       |

**Table 1 CSR1000v Module Validation Level**

# <span id="page-2-3"></span>1.3 References

This document deals with the specification of the security rules listed in Table 1 above, under which the Cisco Cloud Services Router 1000 Virtual cryptographic module will operate, including the rules derived from the requirements of FIPS 140-2, FIPS 140-2IG and additional rules imposed by Cisco Systems, Inc. More information is available from the following Cisco Systems website:

<http://www.cisco.com/c/en/us/products/index.html>

<http://www.cisco.com/en/US/products/ps6120/index.html>

For answers to technical or sales related questions please refer to the contacts listed on the Cisco Systems website at [www.cisco.com.](http://www.cisco.com/)

The NIST Validated Modules website [\(http://csrc.nist.gov/groups/STM/cmvp/validation.html\)](http://csrc.nist.gov/groups/STM/cmvp/validation.html) contains contact information for answers to technical or sales-related questions for the module.

### <span id="page-3-0"></span>1.4 Terminology

In this document, the Cisco Cloud Services Router 1000 Virtual module identified is referred to as CSR1000v, CSR virtual, CSRv, virtual, module or the system.

### <span id="page-3-1"></span>1.5 Document Organization

The Security Policy document is part of the FIPS 140-2 Submission Package. In addition to this document, the Submission Package contains:

Vendor Evidence document Finite State Machine Other supporting documentation as additional references

This document provides an overview of the Cisco Cloud Services Router 1000 Virtual identified in section 1.2 above and explains the secure configuration and operation of the module. This introduction section is followed by Section 2, which details the general features and functionality of the module. Section 3 specifically addresses the required configuration for the FIPS-mode of operation.

With the exception of this Non-Proprietary Security Policy, the FIPS 140-2 Validation Submission Documentation is Cisco-proprietary and is releasable only under appropriate nondisclosure agreements. For access to these documents, please contact Cisco Systems.

# <span id="page-4-0"></span>**2 Cisco Cloud Services Router 1000 Virtual**

The Cisco® Cloud Services Router 1000V (CSR1000v) is a virtual form-factor router that delivers comprehensive WAN gateway and network services functions into virtual and cloud environments. Using familiar, industry-leading Cisco IOS® XE Software networking capabilities, the CSR1000v enables enterprises to transparently extend their WANs into provider-hosted clouds. Built on the same proven Cisco IOS XE Software platform that powers the Cisco Integrated Services Router (ISR) and Aggregation Services Router (ASR) product families, it offers a rich set of features, including routing, VPN, firewall, Network Address Translation (NAT), QoS, application visibility, failover, and WAN optimization. Additional NFV uses such as virtual route reflector (vRR), virtual broadband network gateway (vBNG), and virtual intelligent services gateway (vISG) are also supported by the CSR1000V platform.

The Cisco CSR1000v is a software router that an enterprise or a cloud provider can deploy as a virtual machine in a provider-hosted cloud or in its own virtual environment. It can run on Cisco Unified Computing System™ (Cisco UCS<sup>®</sup>) servers as well as servers from leading vendors that support VMware ESXi, Microsoft Hyper-V, Red Hat KVM virtualization, or on the Amazon EC2 cloud. It contains Cisco IOS XE Software networking and security features.

The CSR1000v offers IKE/IPsec, RADIUS/TACACS+, SNMPv3, SSHv2, TLS and GetVPN services along with the Cisco IOS Zone-Based Firewall and access control, meaning an enterprise can connect distributed sites directly to its cloud deployment.

### <span id="page-4-1"></span>2.1 Cisco Servers

Cisco® Cloud Services Router 1000V runs on many different UCS servers with the VMware vSphere ESXi hypervisor version 5.1 (vendor affirmed) and version 5.5, providing pass through data between the host platform and the module.

For the purposes of this validation, the module was tested in the lab on the following servers:

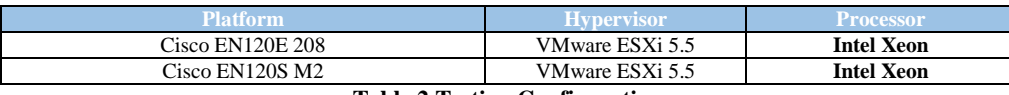

```
Table 2 Testing Configuration
```
The following Cisco UCS servers are Vendor affirmed:

| <b>B22 M3</b>                   | C <sub>22</sub> M <sub>3</sub>  | E140S M1  |
|---------------------------------|---------------------------------|-----------|
| <b>B200 M3</b>                  | C <sub>24</sub> M <sub>3</sub>  | E140S M2  |
| <b>B200 M4</b>                  | C <sub>220</sub> M <sub>4</sub> | E140D M1  |
| B <sub>230</sub> M <sub>2</sub> | C <sub>240</sub> M <sub>3</sub> | E160D M2  |
| B420 M3                         | C <sub>240</sub> M <sub>4</sub> | E160D M1  |
| <b>B440 M2</b>                  | C <sub>260</sub> M <sub>2</sub> | E140DP M1 |
| <b>B260 M4</b>                  | C420 M3                         | E160DP M1 |

<sup>©</sup> Copyright 2016 Cisco Systems, Inc. 5

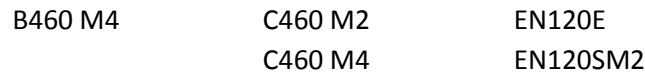

FIPS 140-2 validation compliance is maintained when the module is operated on the other listed environments running in single user mode and no modification to the listed code in this Security Policy has been performed.

The CMVP makes no statement as to the correct operation of the module or the security strengths of the generated keys when ported to an operational environment, which might not be listed on the validation certificate.

## <span id="page-5-0"></span>2.2 Cryptographic Boundary

The cryptographic module is defined as a multi-chip standalone software module, CSR1000 virtual module (yellow box), while the physical boundary is defined as the hard case enclosure around the Server on which everything runs (blue box). Then the logical boundary is the CSR1000 virtual module, hypervisor, API and processor (red dash box).

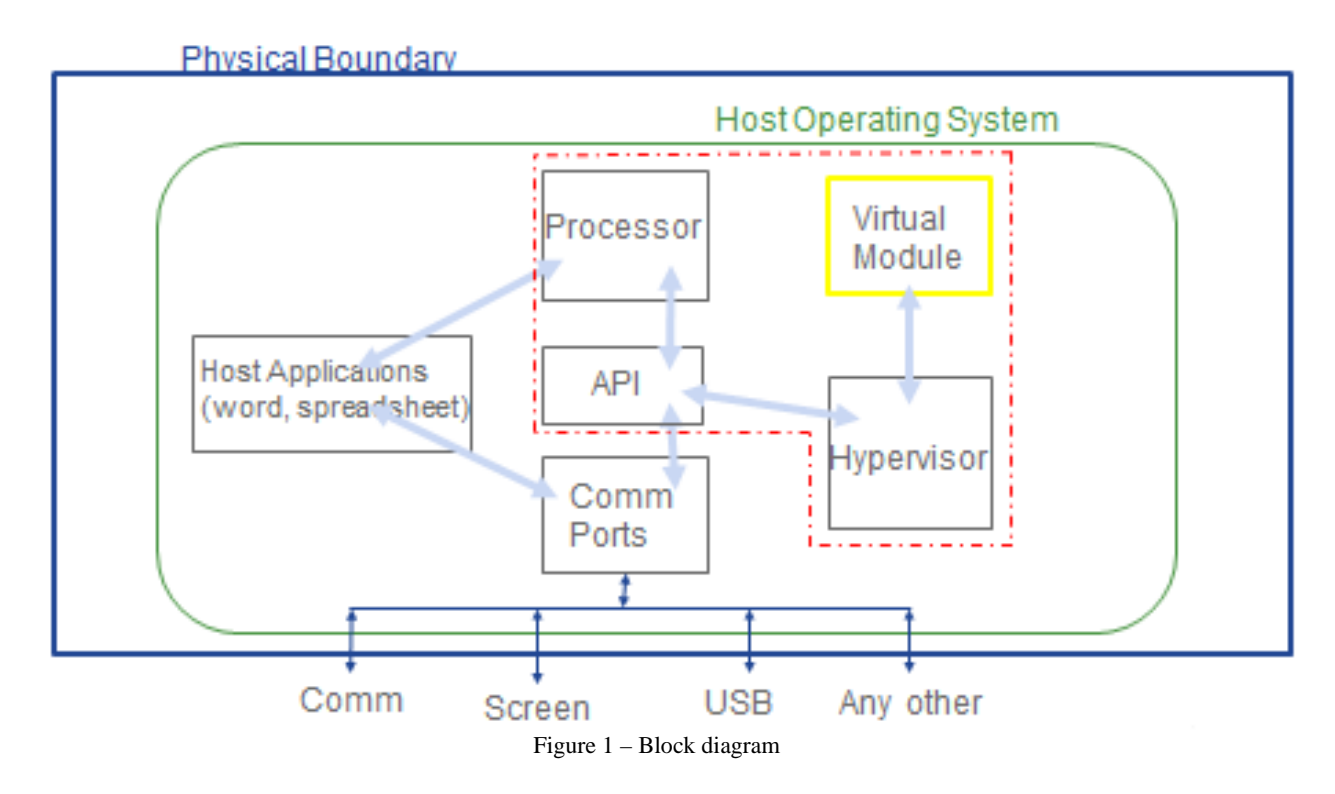

The module makes use of the physical interfaces of the tested platform(s) hosting the virtual environment upon which the module is installed. The hypervisor, controls and directs all interactions between the CSR1000v and the operator, and is responsible for mapping the module's virtual interfaces to the GPC's physical interfaces.

# <span id="page-6-0"></span>2.3 Module Interfaces

The module provides a number of physical and logical interfaces to the device, and the physical interfaces provided by the module are mapped to the following FIPS 140-2 defined logical interfaces: data input, data output, control input, status output, and power. The module provided no power to external devices and takes in its power through normal power input/cord. The logical interfaces and their mapping are described in the following table:

| <b>Physical Port/Interface</b>            | <b>CSR1000v</b>             | <b>FIPS 140-2 Interface</b> |  |  |
|-------------------------------------------|-----------------------------|-----------------------------|--|--|
| Host System Ethernet (10/100/1000) Ports  | Virtual Ethernet Ports,     | Data Input Interface        |  |  |
|                                           | <b>Virtual Serial Ports</b> |                             |  |  |
| Host System Ethernet (10/100/1000) Ports  | Virtual Ethernet Ports.     | Data Output                 |  |  |
|                                           | <b>Virtual Serial Ports</b> | <b>Interface</b>            |  |  |
| Host System Ethernet (10/100/1000) Ports; | Virtual Ethernet Ports.     | <b>Control Input</b>        |  |  |
| <b>Host System Serial Port</b>            | <b>Virtual Serial Ports</b> | <b>Interface</b>            |  |  |
| Host System Ethernet (10/100/1000) Ports; | Virtual Ethernet Ports.     | <b>Status Output</b>        |  |  |
| <b>Host System Serial Port</b>            | <b>Virtual Serial Ports</b> | <b>Interface</b>            |  |  |
|                                           |                             |                             |  |  |

**Table 3 Module Interfaces**

## <span id="page-6-1"></span>2.4 Roles and Services

The security appliance can be accessed in one of the following ways:

- Console Port
- IPsec
- SSH v2
- HTTPS/TLS

Authentication is role-based. As required by FIPS 140-2, there are two roles that operators may assume: a Crypto Officer role and User role. The module upon initial access to the module authenticates both of these roles. The virtual module also supports RADIUS and TACACS+ as another means of authentication, allowing the storage of usernames and passwords on an external server as opposed to using the module's internal database for storage.

The User and Crypto Officer passwords and the RADIUS/TACACS+ shared secrets must each be at a minimum eight (8) characters long. There must be at least one special character and at least one number character (enforced procedurally) along with six additional characters taken from the 26 upper case, 26 lower case, 10 numbers and 32 special characters. See the Secure Operation section for more information. If six (6) special/alpha/number characters, one (1) special character and one (1) number are used without repetition for an eight (8) digit value, the probability of randomly guessing the correct sequence is one (1) in 187,595,543,116,800. This is calculated by performing  $94 \times 93 \times 92 \times 91 \times 90 \times 89 \times 32 \times 10$ . In order to successfully guess the sequence in one minute would require the ability to make over 3,126,592,385,280 guesses per second, which far exceeds the operational capabilities of the module.

Additionally, when using RSA based authentication, an RSA key of 2048 bits is used, thus providing 112 bits of strength. so the associated probability of a successful random attempt is  $\overline{1}$  in  $2^{112}$ , which is less than 1 in 1,000,000 required by FIPS 140-2. To exceed a one in 100,000 probability of a successful random key guess in one minute, an attacker would have to be capable of approximately  $8.65 \times 10^{31}$  attempts per second, which far exceeds the operational capabilities of the module to support.

© Copyright 2016 Cisco Systems, Inc. 7 This document may be freely reproduced and distributed whole and intact including this Copyright Notice.

When using ECDSA-based authentication, ECDSA has a size of P-256 and P-384, thus providing between 128 and 192 bits of strength. Assuming the low end of that range, an attacker would have a 1 in  $2^{128}$  chance of randomly obtaining the key, which is much stronger than the one in a million chance required by FIPS 140-2. An attacker would not be able to exceed the one in 100,000 probably of successful random key guess in one minute, as it far exceeds the operational capabilities of the module to support.

#### <span id="page-7-0"></span>**User Services**

A User enters the system by accessing the console port with a terminal program or via IPsec protected telnet or SSH session to a virtual Ethernet port or HTTPS/TLS. The module prompts the User for username and password. If the password is correct, the User is allowed entry to the module management functionality. The other means of accessing the console is via an IPsec session. This session is authenticated either using a shared secret or RSA digital signature authentication mechanism. The services available to the User role accessing the CSPs, the type of access – read (r), write (w) and zeroized/delete (d) – and which role accesses the CSPs are listed below:

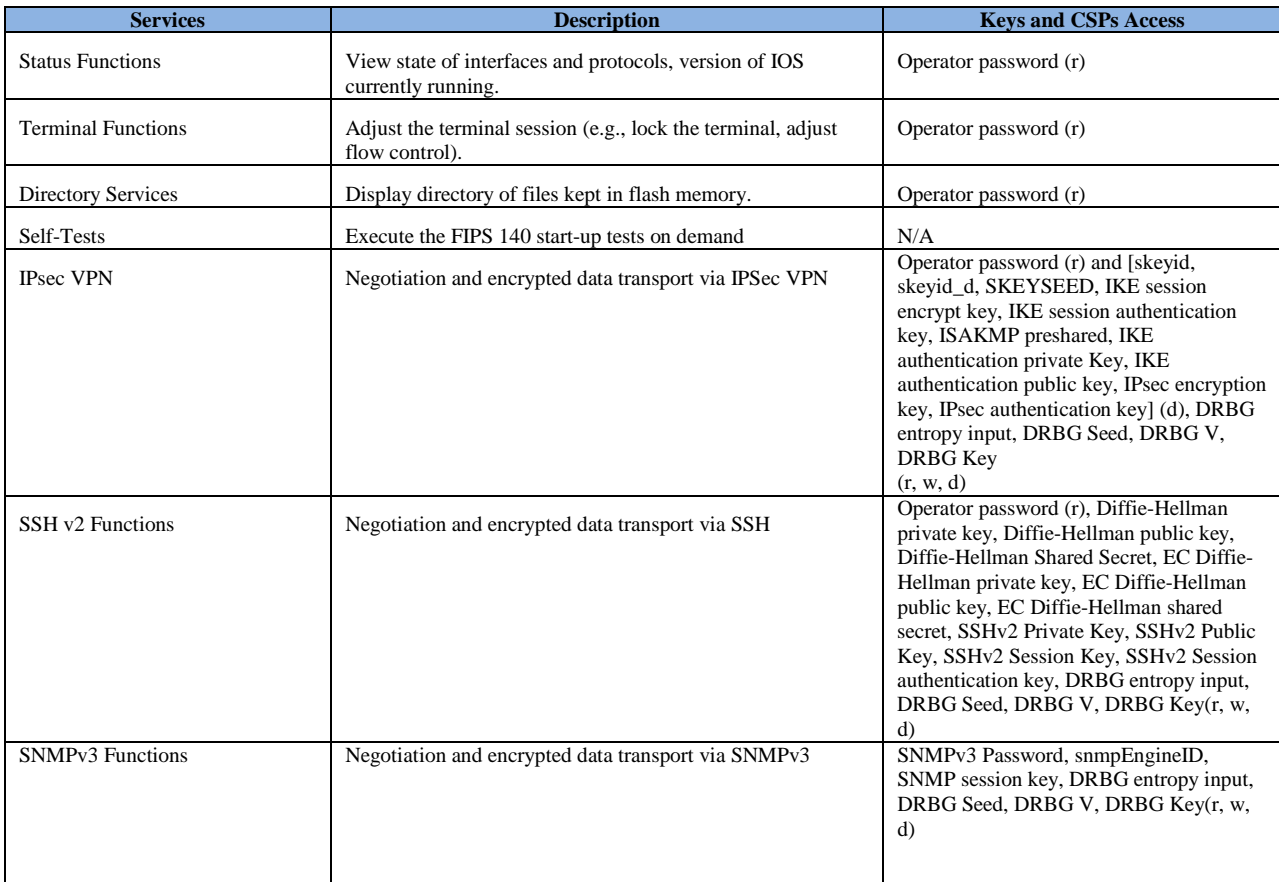

© Copyright 2016 Cisco Systems, Inc. 8

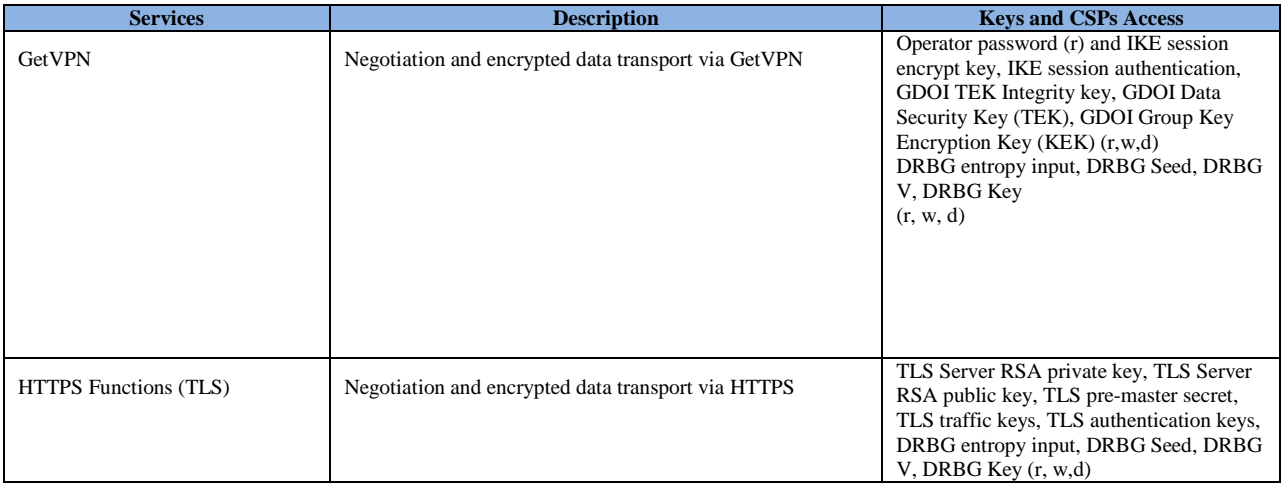

**Table 4 - User Services**

#### <span id="page-8-0"></span>**Crypto Officer Services**

A Crypto Officer enters the system by accessing the console port with a terminal program or SSH v2 session to a LAN port or the 10/100/1000 management Ethernet port. The Crypto Officer authenticates in the same manner as a User. The Crypto Officer is identified by accounts that have a privilege level 15 (versus the privilege level 1 for users). A Crypto Officer may assign permission to access the Crypto Officer role to additional accounts, thereby creating additional Crypto Officers.

The Crypto Officer role is responsible for the configuration of the router. The services available to the User role accessing the CSPs, the type of access – read (r), write (w) and zeroized/delete (d) – and which role accesses the CSPs are listed below:

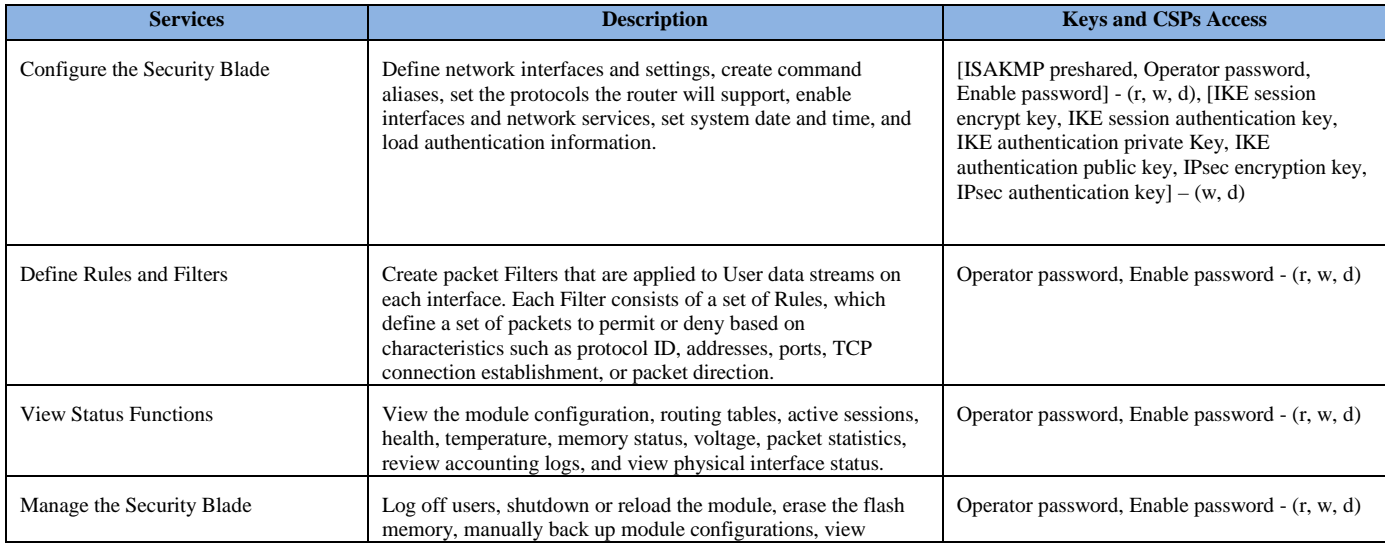

© Copyright 2016 Cisco Systems, Inc. 9

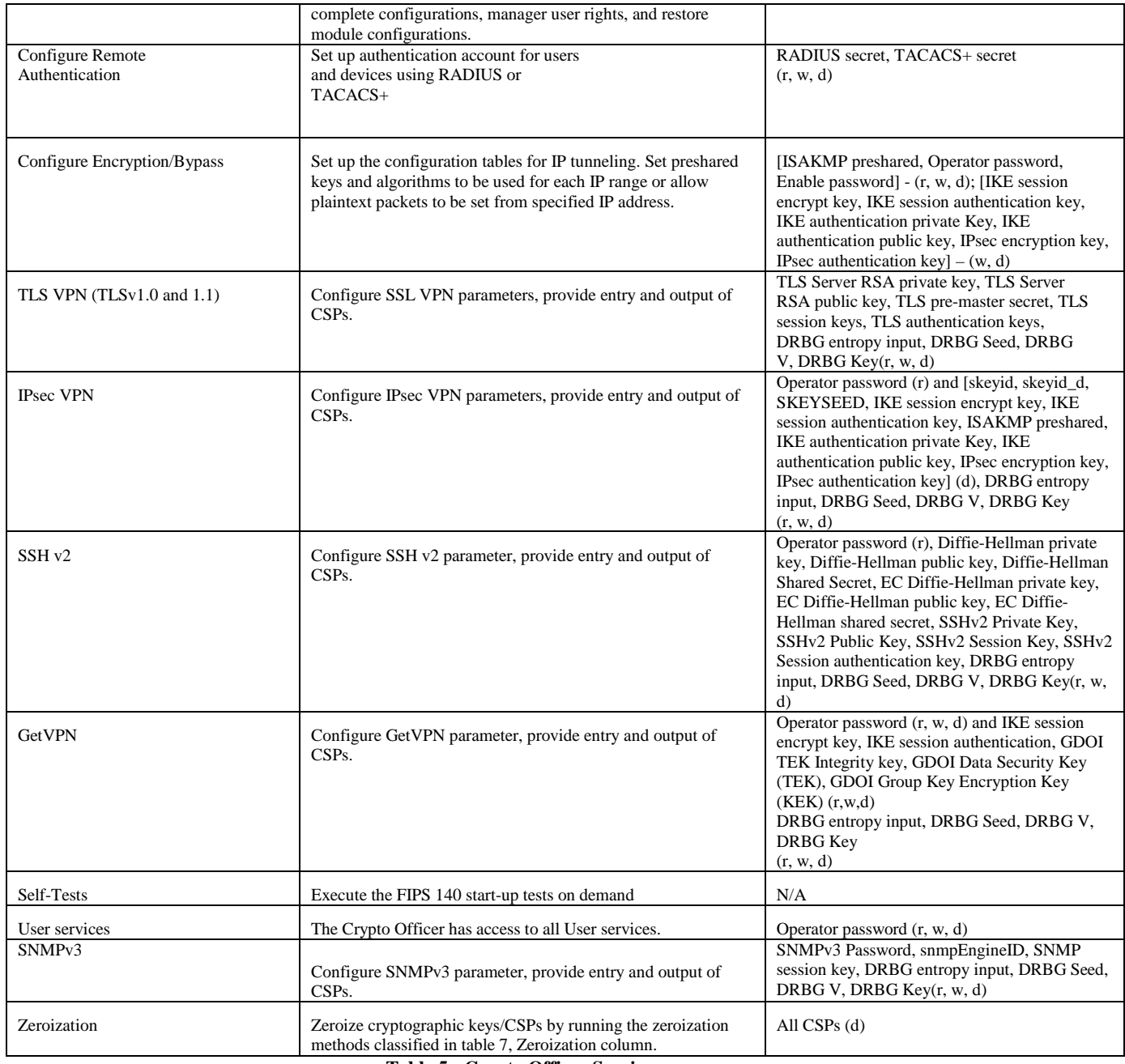

**Table 5 - Crypto Officer Services**

All FIPS mode services available can be found at

[http://www.cisco.com/c/en/us/support/routers/cloud-services-router-1000v/model.html.](http://www.cisco.com/c/en/us/support/routers/cloud-services-router-1000v/model.html) This site lists configuration guides for the CSR1000v systems.

# <span id="page-10-0"></span>2.5 Non-FIPS mode Services

The cryptographic module in addition to the above listed FIPS mode of operation can operate in a non-FIPS mode of operation. This is not a recommended operational mode but because the associated RFC's for the following protocols allow for non-approved algorithms and nonapproved key sizes, a non-approved mode of operation exist. So those services listed above with their FIPS approved algorithms in addition to the following services with their non-approved algorithms and non-approved keys sizes are available to the User and the Crypto Officer. Prior to using any of the Non-Approved services in Section 2.5, the Crypto Officer must zeroize all CSPs which places the module into the non-FIPS mode of operation.

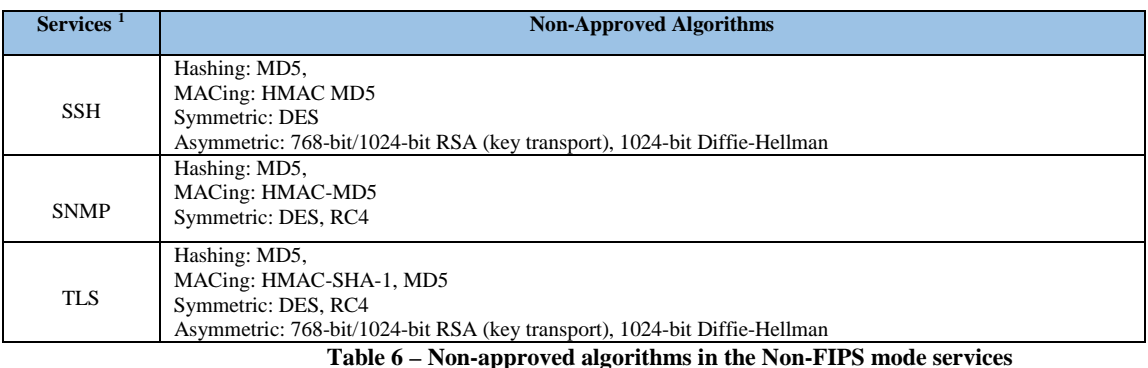

Neither the User nor the Crypto Officer are allowed to operate any of these services while in FIPS mode of operation.

All other non-FIPS mode services available can be found at [http://www.cisco.com/c/en/us/support/routers/cloud-services-router-1000v/model.html.](http://www.cisco.com/c/en/us/support/routers/cloud-services-router-1000v/model.html) This site lists configuration guides for the CSR1000v systems.

# <span id="page-10-1"></span>2.6 Unauthenticated Services

<span id="page-10-2"></span>There are no unauthenticated services associated with a virtual module.

# 2.7 Cryptographic Key/CSP Management

The module administers both cryptographic keys and other critical security parameters such as passwords. All keys and CSPs are protected by the password-protection of the Crypto Officer role login, and can be zeroized by the Crypto Officer. Zeroization consists of overwriting the memory that stored the key or refreshing the volatile memory. Keys are both manually and electronically distributed but entered electronically. Persistent keys with manual

© Copyright 2016 Cisco Systems, Inc. 11

 $\overline{a}$ 

<span id="page-10-3"></span> $1$  These approved services become non-approved when using any of non-approved algorithms or non-approved key or curve sizes. When using approved algorithms and key sizes these services are approved.

distribution are used for pre-shared keys whereas protocols such as IKE, TLS and SSH are used for electronic distribution.

All pre-shared keys are associated with the CO role that created the keys, and the CO role is protected by a password. Therefore, the CO password is associated with all the pre-shared keys. The Crypto Officer needs to be authenticated to store keys. Only an authenticated Crypto Officer can view the keys. All Diffie-Hellman (DH) keys agreed upon for individual tunnels are directly associated with that specific tunnel only via the IKE protocol. RSA Public keys are entered into the module using digital certificates which contain relevant data such as the name of the public key's owner, which associates the key with the correct entity. All other keys are associated with the User role that entered them.

The CSR1000v harvests entropy through clock drifts collected by the pseudo performance monitor counter provided by the ESXi hypervisor and pulls entropy in 8 bits at a time to create a 1024 bytes entropy pool. Additional information is available in Cisco CSR1000v Entropy Information document.

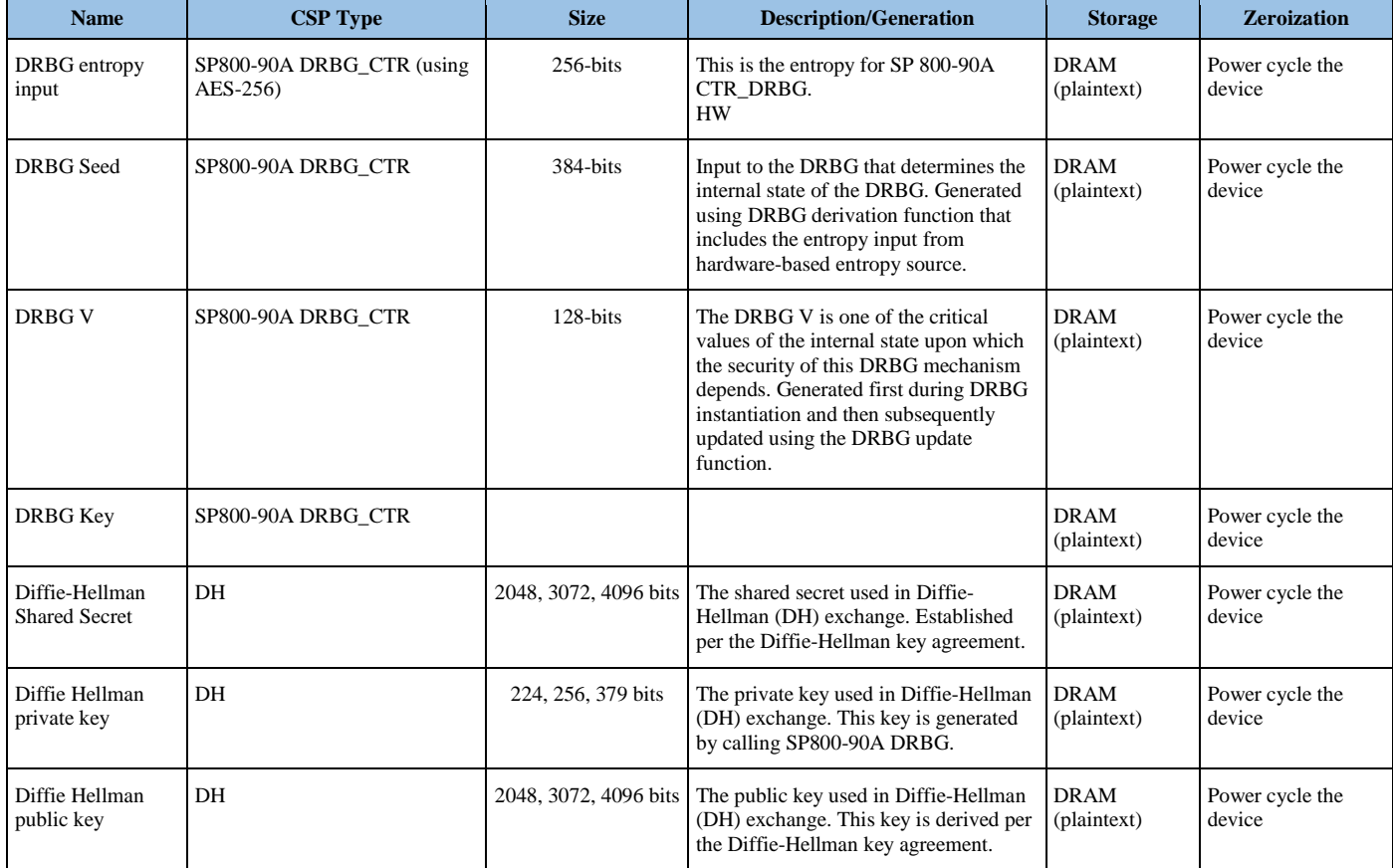

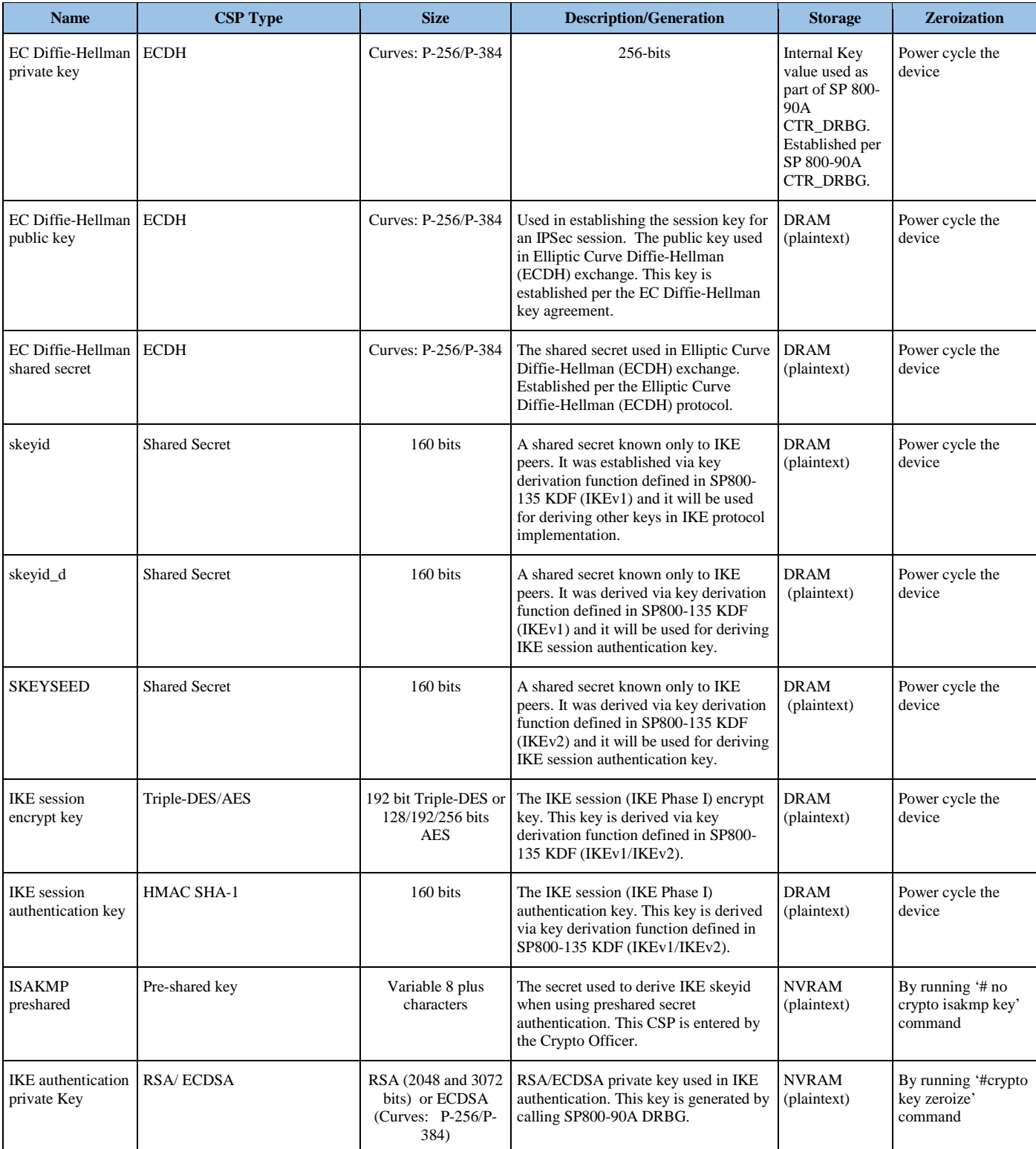

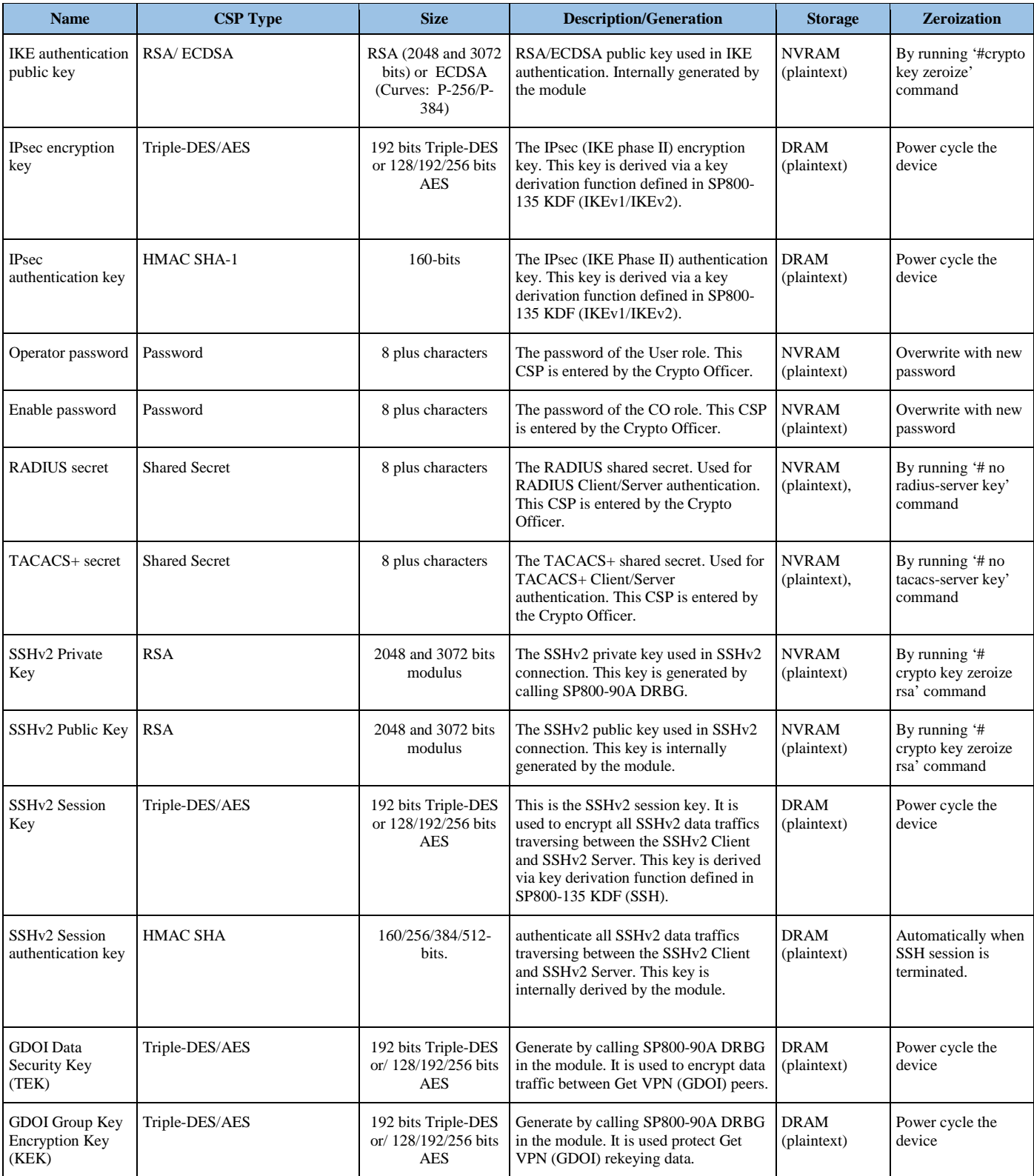

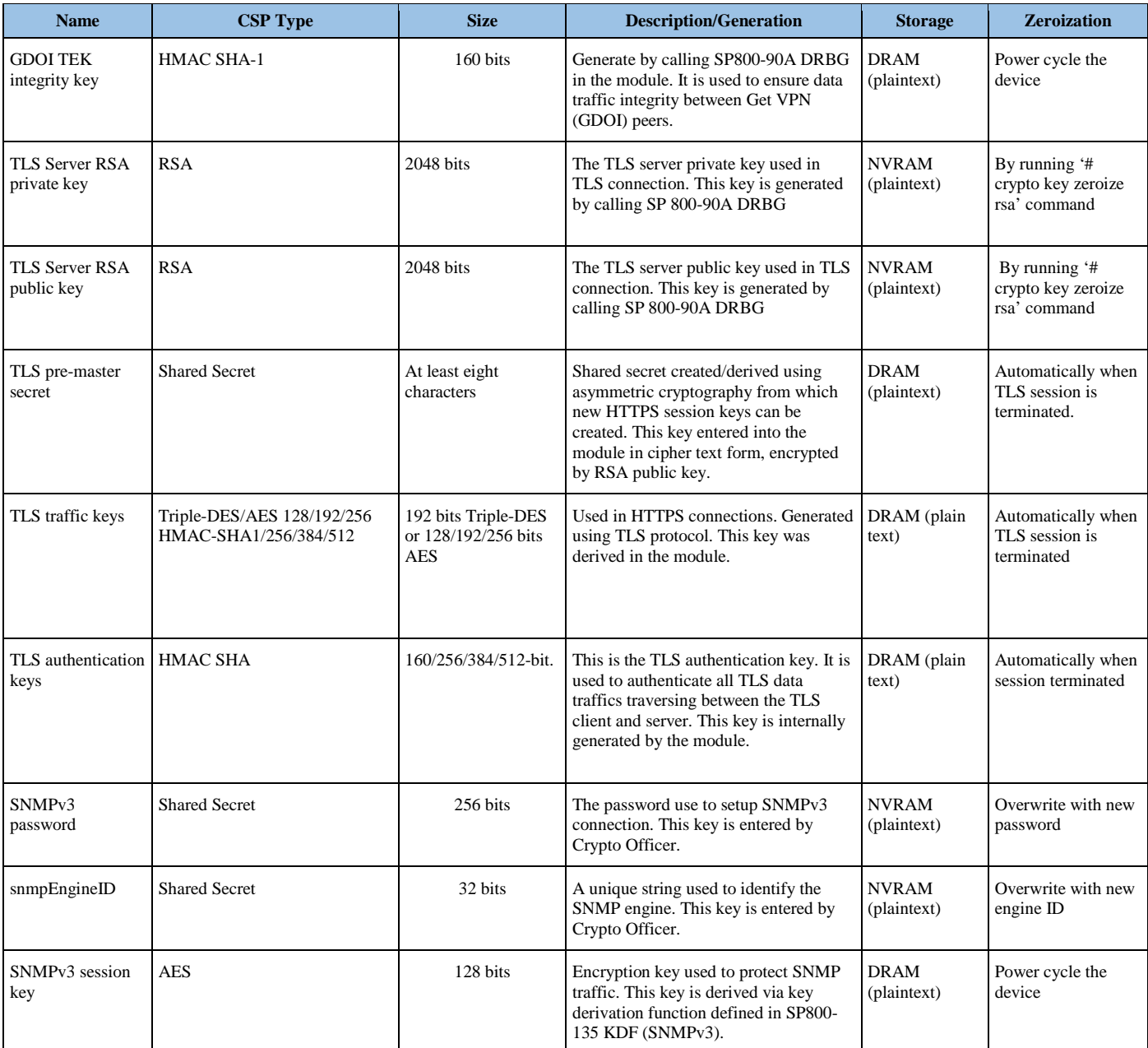

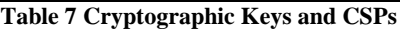

# <span id="page-14-0"></span>2.8 Cryptographic Algorithms

The module implements a variety of approved and non-approved algorithms.

#### <span id="page-14-1"></span>**Approved Cryptographic Algorithms**

The module supports the following FIPS 140-2 approved algorithm certificates implemented by Cisco Cloud Services Router 1000 Virtual:

© Copyright 2016 Cisco Systems, Inc. 15

| <b>CAVP Cert</b> | Algorithm                                                                                                    | Standard          | Mode/Method                                                                   |
|------------------|----------------------------------------------------------------------------------------------------|-------------------|-------------------------------------------------------------------------------|
| 3989             | AES 128, 192, 256                                                                                                   | FIPS 197.         | ECB, CBC CFB128 CTR,                                                          |
|                  |                                                                                                    | SP80038A          | CMAC(128 only), GCM                                                           |
| 2189             | Triple-DES 192                                                                                                    | SP 800-67         | <b>CBC</b>                                                                    |
| 3293             | SHS 1/256/384/512                                                                                                   | <b>FIPS 180-4</b> | (BYTE-only)<br>SHA-1<br>SHA-256 (BYTE-only)<br>SHA-384 (BYTE-only)<br>SHA-512 |
| 2604             | <b>HMAC</b><br>SHA1/256/384/512                                                                                     | FIPS 198-1        | HMAC-SHA1<br>HMAC-SHA256 HMAC-SHA384<br>HMAC-SHA512                           |
| 2047             | <b>RSA</b>                                                                                                    | <b>FIPS 186-4</b> | $186-4KEY(gen)$                                                               |
|                  | 186-4KEY(gen):<br>$FIPS186-4$ Fixed $e$ (                                                                           |                   | <b>PKCS1 V1 5</b>                                                             |
|                  | $10001$ ;                                                                                                    |                   | SIG(gen)                                                                      |
|                  | PGM(ProvPrimeConditio<br>$n)$ (2048 SHA(256))<br>$(3072$ SHA $(256)$ )                                              |                   | SIG(Ver)                                                                      |
|                  | ALG[RSASSA-<br>$PKCS1_V1_5$ SIG(gen)<br>(2048 SHA(1, 256, 384)<br>$(512)$ $(3072$ SHA $(1,$<br>256, 384, 512)       |                   |                                                                               |
|                  | $SIG(gen)$ with $SHA-1$<br>affirmed for use with<br>protocols only.                                                 |                   |                                                                               |
|                  | SIG(Ver) (1024 SHA (1,<br>256, 384, 512) (2048)<br>SHA(1, 256, 384, 512<br>$)$ (3072 SHA $(1, 256, 1)$<br>384, 512) |                   |                                                                               |
| 885              | <b>ECDSA</b>                                                                                                    | <b>FIPS 186-4</b> | PKG Curves (P-256, P-384), PKV<br>Curves (P-256, P-384), SigGen,              |
|                  |                                                                                                    |                   | SigVer (P-256. P-384)                                                         |
| 1181             | <b>DRBG</b>                                                                                                    | SP 800-90A        | CTR Based w/AES 256                                                           |
| 94               | <b>KBKDF</b>                                                                                                    | SP800-108         | CTR_Mode                                                                      |
| 830              | <b>CVL</b>                                                                                                    | SP800-135         | IKEv1, IKEv2, TLS, SSH, SNMP                                                  |

**Table 8 Approved Cryptographic Algorithms**

Notes:

• There are some algorithm modes that were tested but not implemented by the module. Only the algorithms, modes, and key sizes that are implemented by the module are shown in this table.

- The module's AES-GCM implementation conforms to IG A.5 scenario #1 following RFC 6071 for IPsec and RFC 5288 for TLS. The module uses a 96-bit IV, which is comprised of a 4 byte salt unique to the crypto session and 8 byte monotonically increasing counter. The module generates new AES-GCM keys if the module loses power.
- The SNMPv3, SSH, TLS and IKEv2 protocols have not been reviewed or tested by the CAVP and CMVP.

#### <span id="page-16-0"></span>**Non-FIPS Approved Algorithms Allowed in FIPS Mode**

The module supports the following non-FIPS approved algorithms which are permitted for use in the FIPS approved mode

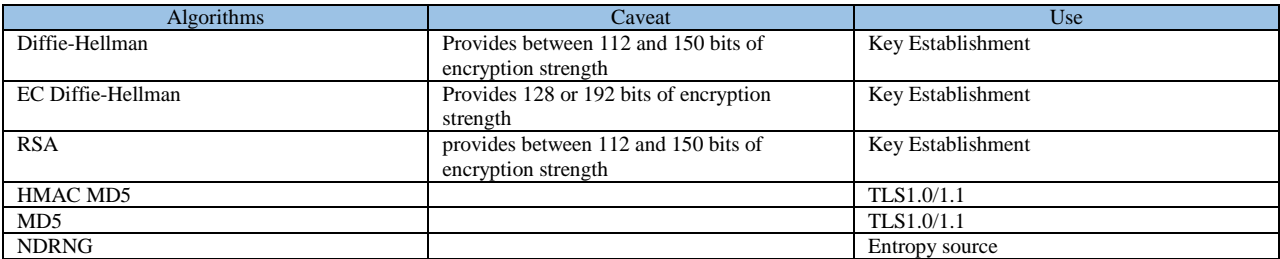

**Table 9 Non-FIPS Approved Cryptographic Algorithms Allowed in FIPS Mode**

#### <span id="page-16-1"></span>**Non-Approved Cryptographic Algorithms**

The module supports the following non-approved cryptographic algorithms that shall not be used in FIPS mode of operation.

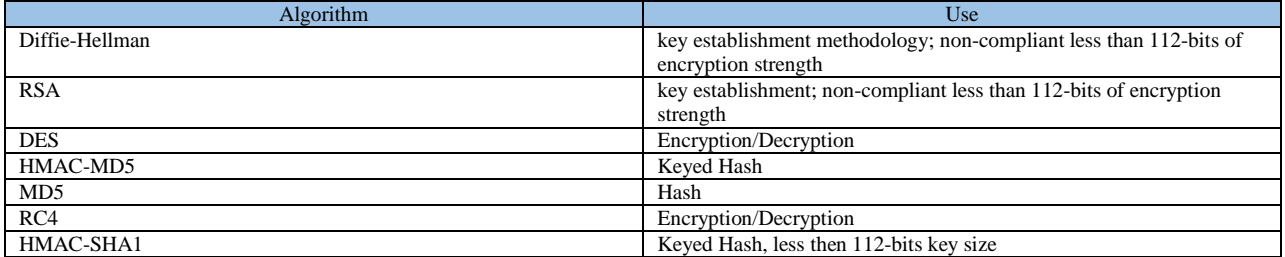

**Table 10 Non-Approved Cryptographic Algorithms**

#### <span id="page-16-2"></span>2.9 Self-Tests

The module includes an array of self-tests that are run during startup and periodically during operations to prevent any secure data from being released and to insure all components are functioning correctly.

#### *Self-tests performed*

- POSTs IOS Common Crypto Module
	- o Software Integrity Test (HMAC SHA-256)
	- o AES (encrypt and decrypt) KATs
	- o AES GCM KAT
	- o AES-CMAC KAT
	- o DRBG KAT
	- o ECDSA Pair-Wise Consistency Test
	- o HMAC (SHA-1,SHA-256, SHA-384, SHA-512) KATs
	- o RSA (sign and verify) KAT
	- o Triple-DES (encrypt and decrypt) KATs
- Conditional Tests (IOS XE)
	- o Conditional IPsec Bypass test
	- o Continuous Random Number Generator test for the FIPS-approved DRBG (SP800-90A DRBG)
	- o Continuous Random Number Generator test for the non-approved RNG
	- o Pair-Wise Consistency Test for RSA
	- o Pair-Wise Consistency Test for ECDSA
- Critical Function Tests
	- o NIST 800-90A DRBG Instantiate Health Check;
	- o NIST 800-90A DRBG Generate Health Check;
	- o NIST 800-90A DRBG Reseed Check; and
	- o NIST 800-90A DRBG Uninstantiate Check.

In addition, the modules also provide the following conditional self-tests:

- Continuous Random Number Generator Test (CRNGT) for SP800-90A DRBG
- CRNGT for the NDRNG
- Pairwise Consistency Test for RSA
- Conditional IPSec Bypass Test

The module performs all power-on self-tests automatically at boot when the power is applied. All power-on self-tests must be passed before a User/Crypto Officer can perform services. The power-on self-tests are performed after the cryptographic systems are initialized but prior to the initialization of the LAN's interfaces; this prevents the security appliance from passing any data during a power-on self-test failure. In the unlikely event that a power-on or conditional self-test fails, an error message is displayed on the console followed by a security appliance reboot.

# <span id="page-18-0"></span>**3 Secure Operation**

System setup is detailed in "Cisco CSR1000V Series Cloud Services

Router Software Configuration Guide". The Cisco CSR1000V was validated with software version 3.16 (File name: csr1000v-universalk9.03.16.03.S.155-3.S3-ext.ova). This is the only allowable image for FIPS-approved mode of operation.

CSR1000V configuration Guide

[http://www.cisco.com/c/en/us/td/docs/routers/csr1000/software/configuration/csr1000Vswcfg.pd](http://www.cisco.com/c/en/us/td/docs/routers/csr1000/software/configuration/csr1000Vswcfg.pdf) [f](http://www.cisco.com/c/en/us/td/docs/routers/csr1000/software/configuration/csr1000Vswcfg.pdf)

Installing the Cisco CSR 1000v in VMware ESXi

[http://www.cisco.com/c/en/us/td/docs/routers/csr1000/software/configuration/csr1000Vswcfg/ins](http://www.cisco.com/c/en/us/td/docs/routers/csr1000/software/configuration/csr1000Vswcfg/installesxi.html) [tallesxi.html](http://www.cisco.com/c/en/us/td/docs/routers/csr1000/software/configuration/csr1000Vswcfg/installesxi.html)

Listing of commands can be found in the Master Command List: <https://www.cisco.com/c/en/us/td/docs/ios-xml/ios/mcl/allreleasemcl/all-book.html>

Step1 - The value of the boot field must be 0x0102. This setting disables break from the console to the ROM monitor and automatically boots. From the "configure terminal" command line, the

Crypto Officer enters the following syntax: Router# dir bootflash: Router# configure terminal Router(config)# no boot system Router(config)# boot system bootflash:system-image-filename .bin Router(config)# boot system bootflash:csr1000v-universalk9.03.10.00.S.153- 3.S-ext.SPA.bin Router(config)# exit Router#write memory Router# show version Router# configure terminal Router(config)# config-register 0x2102 Router(config)# exit Router# copy running-config startup-config Router# write memory Router# reload

Step 2 - The Crypto Officer must create the "enable" password for the Crypto Officer role. Procedurally, the password must be at least 8 characters, including at least one letter and at least one number, and is entered when the Crypto Officer first engages the "enable" command. The Crypto Officer enters the following syntax at the "#" prompt:

Device> **enable**

© Copyright 2016 Cisco Systems, Inc. 19 This document may be freely reproduced and distributed whole and intact including this Copyright Notice.

Device# **configure terminal** Device(config)# **enable secret password**

Step 3 - To establish a username-based authentication system, use the username command in global configuration mode. To remove an established username-based authentication, use the no form of this command. The Crypto Officer must set up the operators of the module. The Crypto Officer enters the following syntax at the "#" prompt: Username [USERNAME]

Password [PASSWORD]

Step 4 – For the created operators, the Crypto Officer must always assign passwords (of at least 8 characters, including at least one letter and at least one number) to users. Identification and authentication on the console/auxiliary port is required for Users. From the "configure terminal" command line, the Crypto Officer enters the following syntax:

#### **username** *name* [ **password** *secret* ]

Step 5 - The Crypto Officer may configure the module to use RADIUS or TACACS+ for authentication. Configuring the module to use RADIUS or TACACS+ for authentication is optional. If the module is configured to use RADIUS or TACACS+, the Crypto-Officer must define RADIUS or TACACS+ shared secret keys that are at least 8 characters long, including at least one letter and at least one number.

Note: Since this only uses MD5 it is recommend that some secure tunnel be established like IPsec, SSH or TLS.

Step 6 - Dual IOS mode is not allowed. ROMMON variable IOSXE\_DUAL\_IOS must be set to 0.

Step 7 - Use of the debug.conf file is not allowed. The operator should not create the bootflash:/debug.conf file and use it for setting environment variables values.

Step 8 – Execute the "platform ipsec fips-mode" command. Router(config)# **platform ipsec fips-mode** (enable FIPS mode will take effect after reboot)

NOTE: The keys and CSPs generated in the cryptographic module during FIPS mode of operation cannot be used when the module transitions to non-FIPS mode and vice versa. While the module transitions from FIPS to non-FIPS mode or from non-FIPS to FIPS mode, all the keys and CSPs are to be zeroized by the Crypto Officer.

### <span id="page-19-0"></span>3.1 IPsec Requirements and Cryptographic Algorithms

Step 1 - The only type of key management that is allowed in FIPS mode is Internet Key Exchange (IKE).

© Copyright 2016 Cisco Systems, Inc. 20

Step 2 - Although the IOS implementation of IKE allows a number of algorithms, only the following algorithms are allowed in a FIPS 140-2 configuration:

- ah-sha-hmac
- esp-sha-hmac
- esp-3des
- esp-aes
- esp-aes-192
- esp-aes-256

Step 3 - The following algorithms shall not be used:

- MD-5 for signing
- MD-5 HMAC
- DES

# <span id="page-20-0"></span>3.2 SSLv3.1/TLS Requirements and Cryptographic Algorithms

When negotiating TLS cipher suites, only FIPS approved algorithms must be specified. All other versions of SSL except version 3.1 must not be used in FIPS mode of operation. The following algorithms are not FIPS approved and should not be used in the FIPSapproved mode:

- $\bullet$  MD5
- RC4
- DES

When the Crypto Office sets fips enable during the initial set-up. Diffie-Hellman negotiations will not accept any key sizes less than 2048. Negotiations with key sizes offered with less than 2048 will not be complete.

### <span id="page-20-1"></span>3.3 Remote Access

- 1 Telnet access to the module is only allowed via a secure IPSec tunnel between the remote system and the module. The Crypto officer must configure the module so that any remote connections via telnet are secured through IPSec, using FIPS-approved algorithms. Note that all users must still authenticate after remote access is granted.
- 2 SSH v2 access to the module is only allowed if SSH v2 is configured to use a FIPSapproved algorithm. The Crypto officer must configure the module so that SSH v2 uses only FIPS-approved algorithms. Note that all users must still authenticate after remote access is granted.
- 3 SNMP access is only allowed when SNMP v3 is configured with AES encryption.

# <span id="page-20-2"></span>3.4 Cisco Unified Border Element (CUBE) TLS Configuration

When configuring CUBE TLS connections, the following configuration command option must be executed to limit the TLS session options to FIPS-approved algorithms.

sip-ua crypto signaling [strict-cipher]

# <span id="page-21-0"></span>3.5 SNMP Configure

- 1 enable (Device> enable )
- 2 configure terminal (Device# configure terminal )
- 3 snmp-server user username group-name [remote host [udp-port port]] {v1 | v2c | v3 [encrypted] [auth  ${md5 | sha}$  auth-password]} [priv  ${ase | 128 | 192 | 256}$ ] privpassword] [access [ipv6 nacl] {acl-number | acl-name}] (Device(config)# snmpserver user new-user new-group v3 auth SHA secureone priv aes 256 privatetwo access 2)
- 4 exit (Device(config)# exit)

### <span id="page-21-1"></span>3.6 Remote Access

SSH access to the module is allowed in FIPS approved mode of operation, using SSH v2 and a FIPS approved algorithm.

## <span id="page-21-2"></span>3.7 Zeroization

In addition to zeroization commands and power cycling mentioned in Table 7 above all CSPs may also be zeroized by reinstalling the virtual module. The CO must wait until the virtual module has successfully installed and host platform rebooted to verify the zeroization has completed successfully.